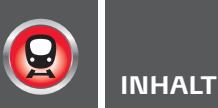

## TITELTHEMA

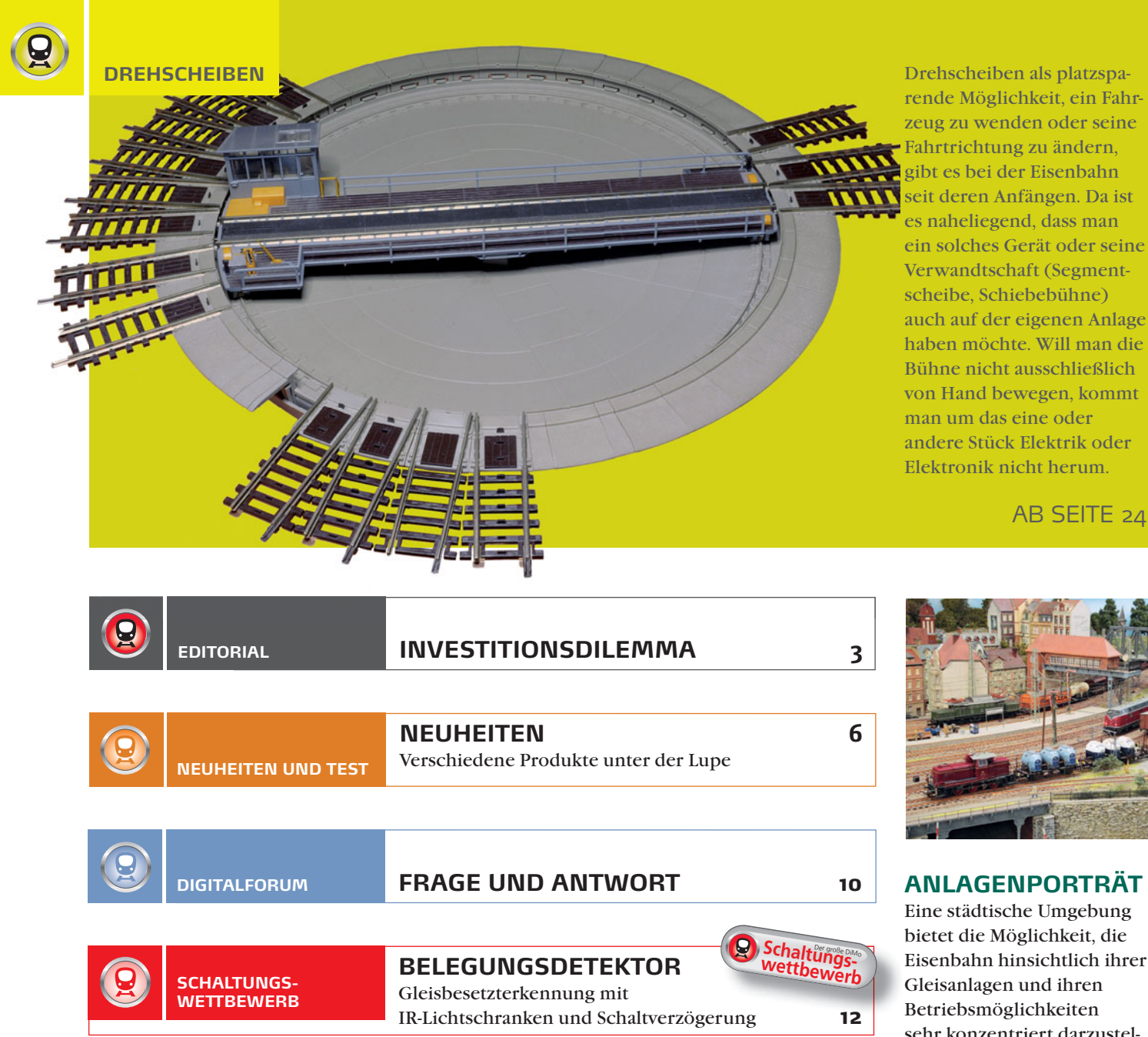

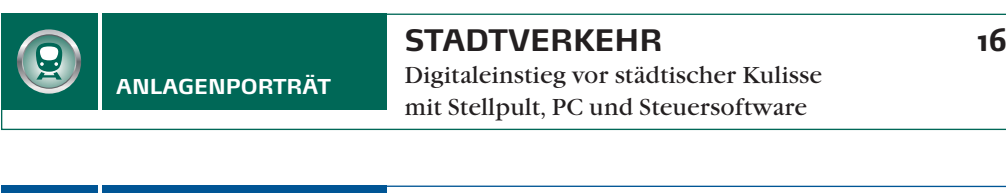

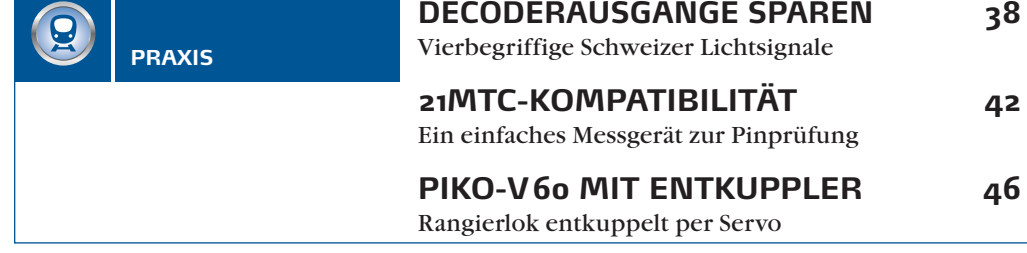

gibt es bei der Eisenbahn seit deren Anfängen. Da ist es naheliegend, dass man ein solches Gerät oder seine Verwandtschaft (Segmentscheibe, Schiebebühne) auch auf der eigenen Anlage haben möchte. Will man die Bühne nicht ausschließlich von Hand bewegen, kommt man um das eine oder andere Stück Elektrik oder Elektronik nicht herum.

AB SEITE 24

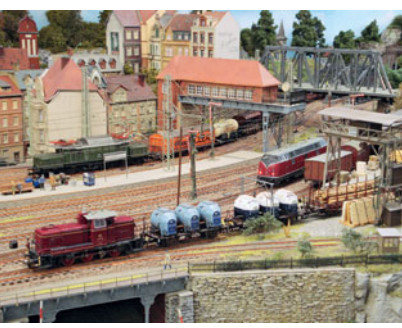

## **ANLAGENPORTRÄT**

Eine städtische Umgebung bietet die Möglichkeit, die Eisenbahn hinsichtlich ihrer Gleisanlagen und ihren Betriebsmöglichkeiten sehr konzentriert darzustellen. Auch Michael Löcken begeistert die Inszenierung der Eisenbahn vor der Häuserkulisse. Und damit betrieblich die Post abgeht, nutzt auch er PC und Software als Helferlein im Hintergrund.

AB SEITE 16

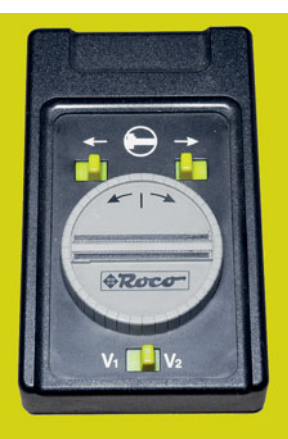

Einfache Drehscheibenbedienpulte sind genau genommen nichts anderes als Schalter in einem Gehäuse. Erst die Einbindung in ein Digitalsystem eröffnet neue Bedienmöglichkeiten.

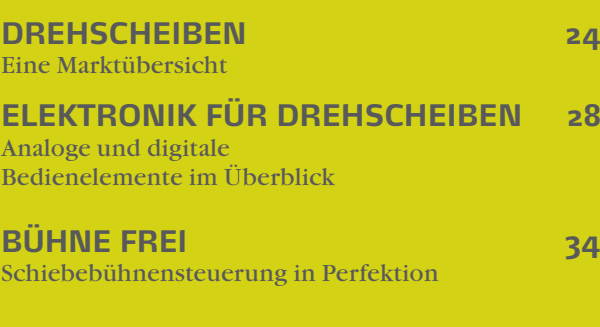

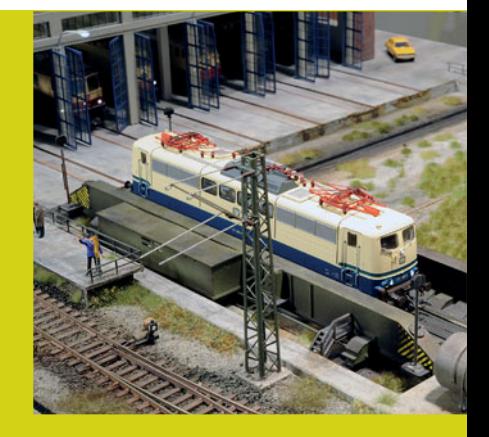

Als Modell ist die Schiebebühne von Brawa auch heute noch auf der Höhe der Zeit. Mit einem Mikroprozessor baute sich Guido Weckwerth eine Steuerung, die wohl keine Wünsche mehr offenlässt.

AB SEITE 28 AB SEITE 34

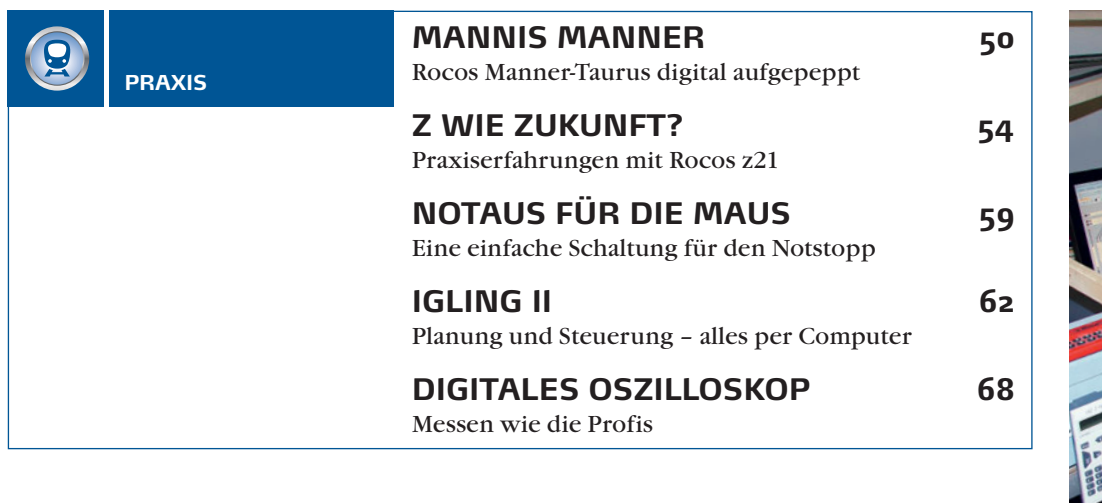

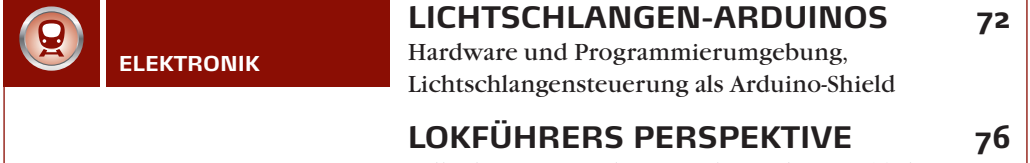

Selbstbau eines Führerstandssimulators – Teil 5

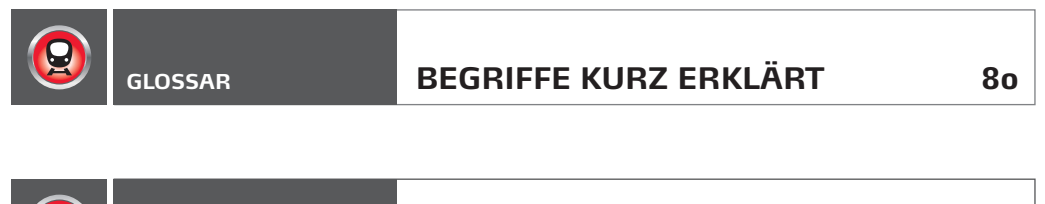

**<sup>82</sup> VORSCHAU/ IMPRESSUM**

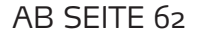

**PRAXIS**

II ergänzt.

Der Computer und die notwendige Software sind beim Bau und Betrieb einer Modellbahn wichtige Werkzeuge. Mit Erfahrungen aus der Praxis wird der in der DiMo veröffentlichte Anlagenbericht über Igling

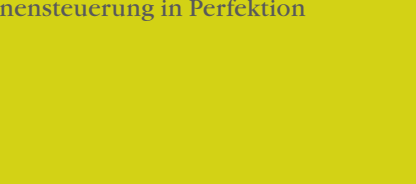